# **Self-Publishing 101: Introduction to Ebooks**

## **Obtain an ISBN**

 Learn about and obtain your free ISBN from Library and Archives Canada's ISBN Canada: <https://library-archives.canada.ca/eng/services/publishers/isbn/pages/isbn.aspx>

#### **Ebook Metadata: Information about the Ebook**

- Metadata will need to be entered into ebook creation software and on distribution websites
- **BASIC:** Determine and note core metadata (title, author, ISBN, pub date, format, etc.)
- **ADVANCED:** Research how to optimize discoverability using metadata. An example:
	- o [https://www.thebookdesigner.com/2012/05/self-publishing-basics](https://www.thebookdesigner.com/2012/05/self-publishing-basics-introduction-to-metadata/)[introduction-to-metadata/](https://www.thebookdesigner.com/2012/05/self-publishing-basics-introduction-to-metadata/)

#### **Copyright Resources**

- **Canadian Intellectual Property Office – Copyright**
	- o Learn about copyright in Canada and register copyright
	- o [http://www.ic.gc.ca/eic/site/cipointernet-internetopic.nsf/eng/h\\_wr02281.html](http://www.ic.gc.ca/eic/site/cipointernet-internetopic.nsf/eng/h_wr02281.html)
- **Creative Commons**
	- o Creative Commons licenses work [alongside copyright](http://wiki.creativecommons.org/FAQ#How_do_CC_licenses_operate.3F) and enable modification of copyright terms to best suit your needs. There is no registration to use Creative Commons licenses.
	- o [www.creativecommons.org](http://www.creativecommons.org/)

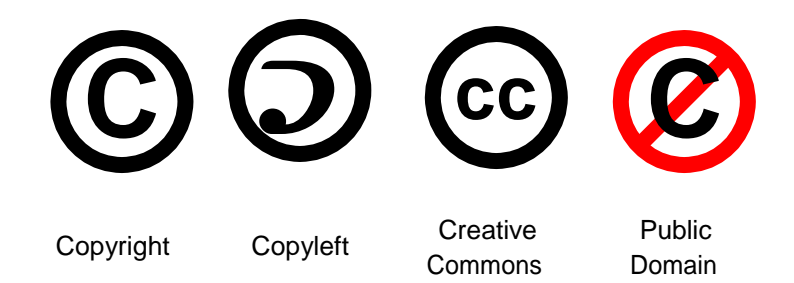

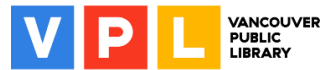

# Ebook Project Checklist

#### **Must haves**:

- A digital copy of your manuscript that has been edited and basic formatting applied (*.doc, .docx, .html, .rtf*)
- [Portable](http://www.vpl.ca/guide/inspiration-lab-general-technology-skills) storage device to save your working files *(USB, Portable Hard Drive)*
	- o Inspiration Lab 'General Technology Skills' guide: <http://www.vpl.ca/guide/inspiration-lab-general-technology-skills>
		- See sections on "Using External Storage" and "using Cloud Storage"

## **Optional**:

- Backup copy of any website links
- Photographs, illustrations, other graphics *(.jpg, .png)* as separate files and resized
- Alternate text for pictures and illustrations, 125 character descriptions to add under images so that text readers can describe the image
- Cover artwork *(.jpg, .png)*
	- o This can be created using Adobe InDesign CC or Photoshop CC in the Inspiration Lab or using other free online tools such as Pixlr or GIMP
- Video and audio files (*Interactive PDF or Fixed layout EPUB 3.0 only*)
- Note: file names should have no spaces

## **Free Media Sources**:

- 
- Inspiration Lab 'Photo Editing with Photoshop CC' guide: <http://www.vpl.ca/guide/inspiration-lab-photo-editing-photoshop-cc>
- See sections on "Need More Help?" to find information on using free media and links to help you search for free media

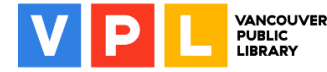

## Self-Publishing Resources

## **Inspiration Lab Self-Publishing guide**:

- [www.vpl.ca/guide/inspiration-lab-self-publishing-ebook-format](http://www.vpl.ca/guide/inspiration-lab-self-publishing-ebook-format)
- See section on "Publishing and Distribution"

### **Resources for Writers guide**:

- [www.vpl.ca/guide/resources-writers](http://www.vpl.ca/guide/resources-writers)
- See section on "Publishing & Self-Publishing"

#### **LinkedIn Learning courses** (Access fro[m](http://www.vpl.ca/InspirationLab))

[www.vpl.ca/InspirationLab\)](http://www.vpl.ca/InspirationLab)) *\*May be US-based*

- *Ebooks: [Distributing](https://www.linkedin.com/learning/ebooks-distributing-and-marketing) and Marketing* with [David](http://www.lynda.com/David-Wogahn/1934322-1.html) [Wogahn](http://www.lynda.com/David-Wogahn/1934322-1.html)
- *Publish [an Ebook](https://www.linkedin.com/learning/paths/publish-an-ebook)* Learning path
- *Learning Metadata for Book [Publishing](https://www.linkedin.com/learning/learning-metadata-for-book-publishing)* with Joshua Tallent

#### **Book Designer blog posts that might be of interest**:

- *4 Levels of Editing Explained: Which Service Does Your Book Need?* [www.thebookdesigner.com/2014/04/4-levels-of-editing-explained-which-service](http://www.thebookdesigner.com/2014/04/4-levels-of-editing-explained-which-service-does-your-book-need/)[does-your-book-need/](http://www.thebookdesigner.com/2014/04/4-levels-of-editing-explained-which-service-does-your-book-need/)
- *Using Photos in Your Book: Understanding Print Resolution* [www.thebookdesigner.com/2010/10/using-photos-in-your-book-understanding](http://www.thebookdesigner.com/2010/10/using-photos-in-your-book-understanding-print-resolution/)[print-resolution/](http://www.thebookdesigner.com/2010/10/using-photos-in-your-book-understanding-print-resolution/)
- *Preparing Images for Your e-Book* [www.thebookdesigner.com/2015/10/preparing-images-for-your-e-book/](http://www.thebookdesigner.com/2015/10/preparing-images-for-your-e-book/)

#### **Library Services Centre: Small Press and Author Program:**

- <http://www.lsc.on.ca/Small-Press-Author-Program.htm>
- This program makes it easier for libraries to purchase physical books from independent authors

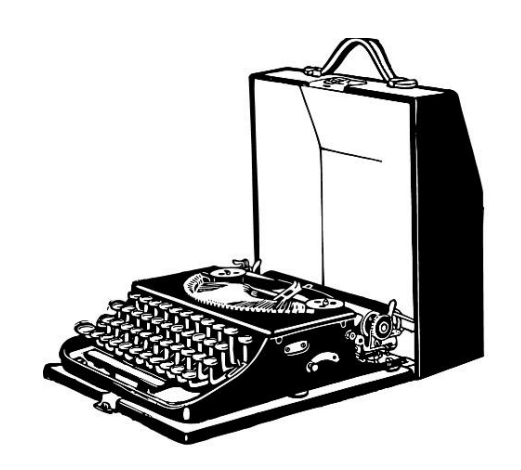

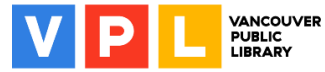

## Learn More

#### **Computer and Technology Help (**[www.vpl.ca/events](http://www.vpl.ca/events)**)**

• Drop in to practice your computer and technology skills and get help from VPL staff. For days, times and locations, check out the "Computer & Technology" category in our Events Calendar

**LinkedIn Learning (**<https://www.vpl.ca/digital-library/linkedin-learning>**)**

• Free self-directed video courses on a wide range of technology topics including self-publishing, from basic to advanced, for VPL cardholders

**VPL's Self-Publishing Guide (**[http://www.vpl.ca/guide/inspiration-lab-self-publishing](http://www.vpl.ca/guide/inspiration-lab-self-publishing-ebook-format)ebook-format**)**

• Learn to self-publish eBooks using one of three digital tools – from basic to advanced – available in VPL's Inspiration Lab

#### **VPL's Sigil Guide (**<http://www.vpl.ca/guide/inspiration-lab-sigil>**)**

• Learn how to get started in Sigil to make your EPUB ebook – available for free at home and in VPL's Inspiration Lab

**VPL Adobe InDesign Guide (**<http://www.vpl.ca/guide/inspiration-lab-adobe-indesign>**)**

• Learn how to get started in Adobe InDesign to make your formatted ebook – available in VPL's Inspiration Lab

#### **VPL's Resources for Writers (**[www.vpl.ca/guide/resources-writers](http://www.vpl.ca/guide/resources-writers)**)**

• A guide that links to resources for writers, including publishing and self-publishing, marketing and the writing community

#### **VPL Indie Authors (**[www.vpl.ca/indieauthors](http://www.vpl.ca/indieauthors)**)**

• The submission page for independent authors who wish to donate their books to the library.

#### **We are here to help!**

• Talk to VPL staff in person, by phone (*604-331-3603*) or by email [\(inspirationlab@vpl.ca\)](mailto:inspirationlab@vpl.ca)

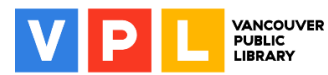